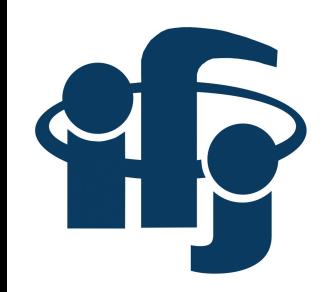

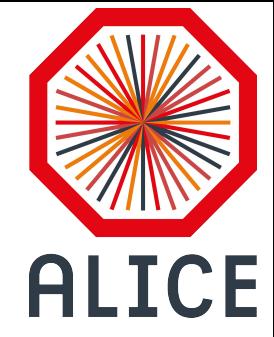

# **HF jets analysis**

12.11.2019 ALICE@IFJ meeting

Sebastian Bysiak

Sebastian Bysiak (IFJ PAN) HFJ analysis

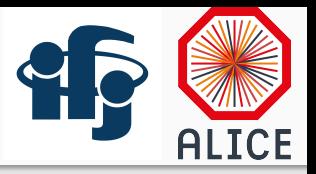

- 1. What was done
- 2. Issues and questions
- 3. Plans for next week

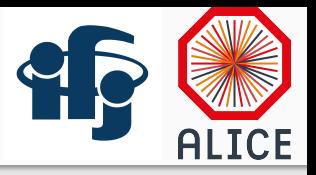

#### **1. What was done**

- 2. Issues and questions
- 3. Plans for next week

# What was done

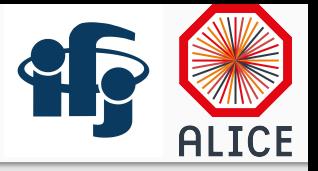

run task on the data (LHC15n)

based on train: PWGHF/HFCJ\_pp\_MC/660\_20190221-1807 (recommended by Rudiger) train's config rewritten for running on grid (without trains)

validated by running local train and on grid -- identical output  $\sqrt{}$ 

● comparison with MC (LHC16h3) -- **blocker**:

two separate sources:

1) previous dataset created from subset of a single run (244480), run as local train -- "train"

 $2)$  full period run on grid  $-$  "grid"

gives different output, worrisome output of "grid" (next slide) despite using almost the same configuration as in case of running on data

### What was done

run task on the data (LHC15n)

based on train: PWGHF/HFCJ\_pp/579\_20191003-1347 (by Rudiger) train's config rewritten for running on grid (without trains) validated by running local train and on grid -- identical output

● comparison with MC (LHC16h3) -- **blocker**:

two separate sources:

1) previous dataset created from subset of a single run (244480), run as local train -- "*train*"

2) full period run on grid -- "*grid*"

gives different output, worrisome output of "grid" (see next slide) despite using almost the same configuration as in case of running on data

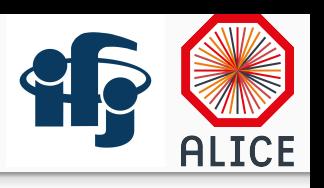

#### Main problem: different shapes and steps in jet multiplicity

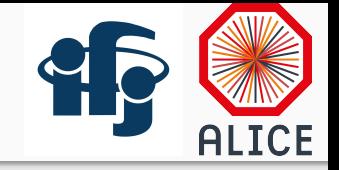

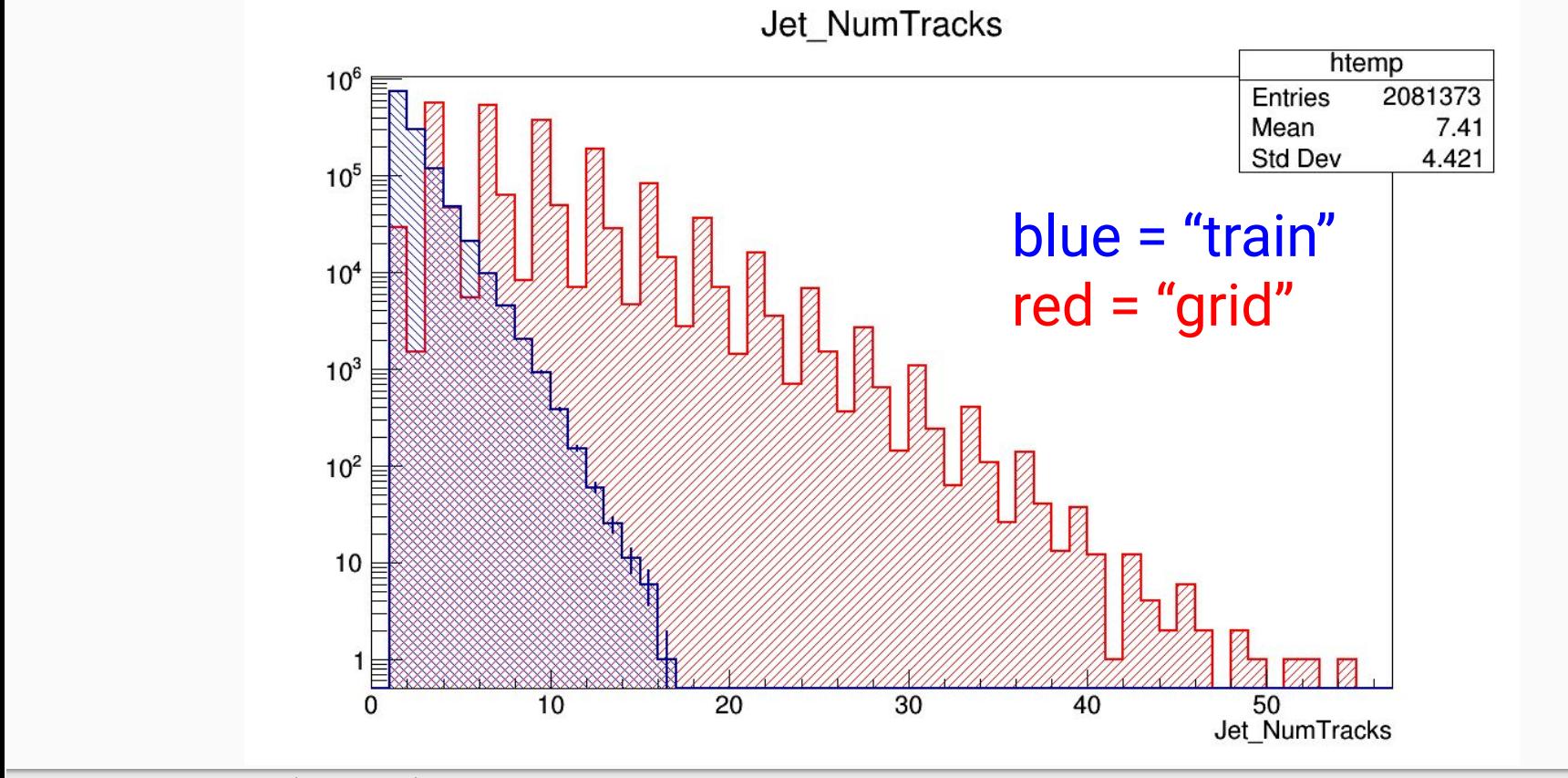

Sebastian Bysiak (IFJ PAN) HFJ analysis

6

# Also pT spectrum differs

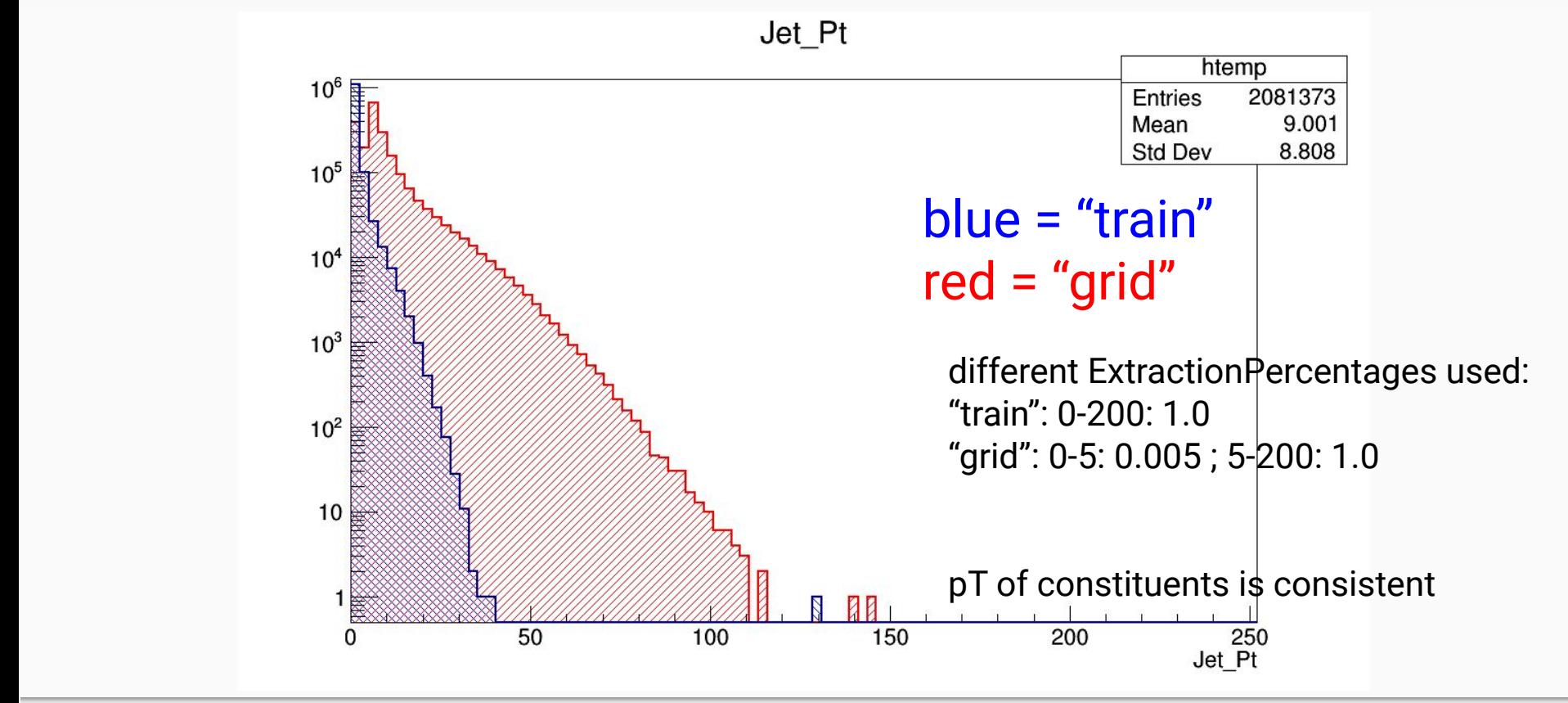

ICE.

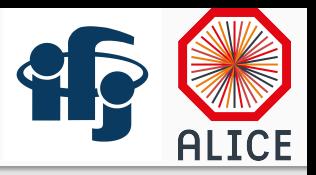

#### 1. What was done

#### **2. Issues and questions**

3. Plans for next week

# Issues and questions

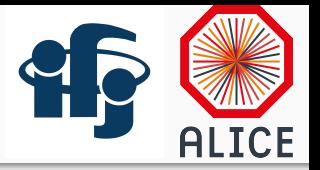

- I could not find ALICE paper where electrons from HF would be matched to reconstructed SV
- Warnings when running through runAnalysis. C compared to local train: log\_runAnalysis\_C\_noprogbarr.log vs PWGHF/HFCJ\_pp/579\_20191003-1347/log\_lego\_train\_sh\_saveall.log

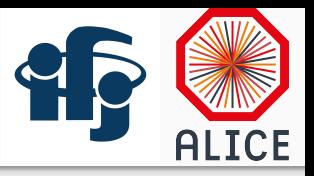

- 1. What was done
- 2. Issues and questions
- **3. Plans for next week**

# Plans for next week

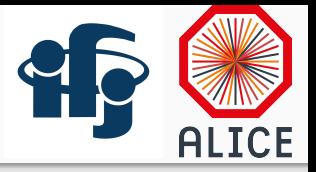

- repair running for MC
- compare distributions MC vs data
- check triggers if they are used, e.g. info in stdout local trains and on gird
- research: electrons matched to SV -> hadrons matched to SV